# JPEG Tag Editor Полная версия Скачать

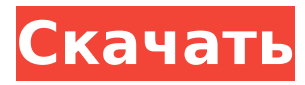

#### **JPEG Tag Editor Download**

Добавление большого количества информации к вашим изображениям может оказаться очень трудоемкой задачей. Если это не выполняется непосредственно в приложении для редактирования фотографий, это также можно сделать отдельно позже. Это можно легко сделать с помощью хорошо структурированного редактора тегов изображений, что является именно тем, на что нацелен редактор тегов JPEG. В частности, это приложение обеспечивает многоэтапный процесс, в котором пользователи могут добавлять как теги, так и примечания к своим изображениям, к которым затем можно получить доступ через FTP или другой протокол передачи. На основе введенных данных приложение будет комбинировать комментарии к изображениям, заголовки, ключевые слова и подписи для создания окончательного тега. В редакторе тегов JPEG поддерживаются следующие методы тегирования: Теги могут быть выбраны из предопределенных списков Теги можно создавать вручную через интуитивно понятный интерфейс Кнопки в каждой категории помогают пользователям добавлять теги и заметки, которых нет в предопределенных списках, что также позволяет создавать собственные описания. Это, в сочетании с правильным макетом, делает приложение легким в использовании. Длина всех заголовков и ключевых слов может быть настроена Пользователи также могут добавить фотографию к определенному тегу с помощью функции «Автодобавление». Это чрезвычайно полезно при работе с изображениями, созданными с помощью зеркальных фотокамер, поскольку они позволяют использовать предустановки, что может рассматриваться как громоздкое. Самое главное, изображения можно добавлять к тегам с помощью значка «+». Пользователи также могут организовывать и передавать их через FTP или просто перетаскивая их в интерфейсе. Редактор тегов JPEG также позволяет выполнять пакетную обработку, что может быть полезно для большого количества изображений или для тех, кто работает над ограниченным по времени проектом. Вот еще некоторые подробности о функциях приложения: Теги можно добавлять к изображениям в одном каталоге, а также к изображениям во вложенных папках. Информацию о тегах также можно импортировать из файла CSV. Однако эти теги будут обрабатываться в соответствии с определением каждого списка. К каждому изображению можно добавить тег «Примечание». Теги также можно копировать из файла CSV или в него. Редактор тегов JPEG хорошо структурирован и прост в использовании. Тексты могут быть добавлены к каждому изображению Изображения также можно заменить кнопкой «Удалить». Горячие клавиши можно использовать для ускорения процесса пометки. Каждое поле можно настроить После того, как нужные теги были

## **JPEG Tag Editor Crack+ (2022)**

AiOsoft Media Converter — это инструмент для преобразования мультимедиа, который может конвертировать видео- и аудиофайлы многих типов между Android и iOS. Он поддерживает различные форматы мультимедиа, такие как MP3, WAV, WMA, MP2, AAC и т. Д. Кроме того, он одновременно поддерживает преобразование HD. Вы можете добавить водяной знак, текст, логотип, изображение и другие индивидуальные сообщения в выходные файлы. Кроме того, вы также можете добавить вступление и концовку к видеофайлам. Таким образом, добавление этой функции значительно улучшит качество вывода. Особенности AiOsoft Media Converter для Android: 1. Он будет загружать и конвертировать несколько видео и аудио форматов одновременно. 2. Он может добавлять водяной знак, текст, логотип, изображение и другие настраиваемые сообщения к выходному видео и аудио. 3. Он может добавлять вступление и концовку к видеофайлам. 4. Он может установить громкость для выходных файлов. 5. Он поддерживает пакетное преобразование. 6. И он может конвертировать видео с обрезкой, кадрированием или эквалайзером. 7. Он поддерживает добавление MP3, AAC, WAV, MP4, WMA и других форматов аудиофайлов. 8. И это обеспечивает звуковой эффект. 9. Он имеет сверхбыструю скорость для конвертации видео. 10. Он поддерживает воспроизведение 1080P и 720P. 11. И он поддерживает режим отключения экрана. 12. И это не будет потреблять слишком много данных. 13. И он будет поддерживать редактирование видео. 14. Он может поддерживать субтитры. 15. И он также поддерживает MP3, AAC, WAV, WMA и другие аудиоформаты. 16. Он может добавлять водяной знак, текст, логотип, изображение и другие настраиваемые сообщения к выходному аудио. 17. Он может добавлять интро и аутро к аудиофайлам. 18. Быстро конвертирует видео. 19. И он поддерживает воспроизведение 480p и 240p. 20. Он поддерживает воспроизведение видео 720p, 1080p и 4K. 21. И он поддерживает редактирование видео. MP3 Cutter — это мощный, но простой в использовании инструмент для обрезки аудио и обрезки для Windows. Он позволяет легко вырезать MP3 из музыкальных файлов несколькими щелчками мыши. Хотя вы можете выполнять резку с помощью удобного пользовательского интерфейса, вы также можете использовать собственные методы резки.Вы можете установить положение и длину разреза, 1709e42c4c

# **JPEG Tag Editor [32|64bit]**

Желание добавить в файлы изображений дополнительную информацию с помощью тегов может стать настоящей проблемой, особенно при работе с большими объемами данных. Ввод тегов вручную через меню свойств файла может занять много времени и утомительно. Редактор тегов JPEG был разработан специально для предоставления пользователям средств для создания и редактирования тегов для нескольких файлов JPEG одновременно с поддержкой таких записей, как тема, заголовок, ключевые слова или комментарии. Методы двойного ввода обеспечивают охват всех пользователей с точки зрения инициализации процесса. Можно выбрать ввод файлов JPEG, либо перейдя в соответствующий каталог, либо перетащив файлы в интерфейс. Это приятный штрих, так как некоторые пользователи могут предпочесть последний вариант, который можно считать более удобным. Указав каталог, приложение автоматически загрузит все файлы JPEG, но при этом возникает проблема невозможности добавления каких-либо фильтров. Более продвинутых пользователей это может немного раздражать. Легко создавайте новый набор тегов или редактируйте существующие, но без поддержки горячих клавиш. Приступив к добавлению предпочтительных файлов, можно затем использовать специальный экран ввода тегов и добавлять собственные заголовки, ключевые слова, темы или комментарии к изображениям. Это также можно сделать для файлов с существующими тегами, что очень удобно. Однако после ввода информации в необходимые поля пользователям необходимо каждый раз нажимать кнопку «Сохранить», чтобы зарегистрировать данные. Это может быть нелогичным с точки зрения эффективности, и было бы неплохо иметь возможность использовать горячие клавиши. Достойное приложение для редактирования тегов изображений, которое может оказаться полезным для тех, у кого есть большая куча файлов JPEG, ожидающих пометки. Редактор тегов JPEG поможет пользователям создавать и редактировать теги для своих файлов JPEG с помощью минималистского пакета, который также поддерживает пакетную обработку, но в котором отсутствуют такие важные функции, как горячие клавиши. Минусы: Немного разочаровывает отсутствие в приложении горячих клавиш и поддержки фильтров. Простой бесплатный онлайн-редактор изображений JPEG и манипулятор, позволяющий пользователям легко редактировать и создавать отредактированные изображения. Это бесплатный онлайн-сайт, который предоставляет пользователям возможность создавать изображения и управлять ими с помощью веб-браузеров. Это Java-апплет, который можно использовать во всех основных браузерах, включая Google Chrome, Firefox и Safari. Функции включают поддержку добавления заголовков, комментариев и тегов к изображениям в формате JPEG, а также управление ими, а также изменение размера и цвета изображения. Исходный файл можно сохранить как новый и экспортировать в любые форматы, включая JPG,

### **What's New in the?**

Желание добавить в файлы изображений дополнительную информацию с помощью тегов может стать настоящей проблемой, особенно при работе с большими объемами данных. Ввод тегов вручную через меню свойств файла может занять много времени и утомительно. Редактор тегов JPEG был разработан специально для предоставления пользователям средств для создания и редактирования тегов для нескольких файлов JPEG одновременно с поддержкой таких записей, как тема, заголовок, ключевые слова или комментарии. Методы двойного ввода обеспечивают охват всех пользователей с точки зрения инициализации процесса. Можно выбрать ввод файлов JPEG, либо перейдя в соответствующий каталог, либо перетащив файлы в интерфейс. Это приятный штрих, так как некоторые пользователи могут предпочесть последний вариант, который можно считать более удобным. Указав каталог, приложение автоматически загрузит все файлы JPEG, но при этом возникает проблема невозможности добавления каких-либо фильтров. Более продвинутых пользователей это

может немного раздражать. Легко создавайте новый набор тегов или редактируйте существующие, но без поддержки горячих клавиш. Приступив к добавлению предпочтительных файлов, можно затем использовать специальный экран ввода тегов и добавлять собственные заголовки, ключевые слова, темы или комментарии к изображениям. Это также можно сделать для файлов с существующими тегами, что очень удобно. Однако после ввода информации в необходимые поля пользователям необходимо каждый раз нажимать кнопку «Сохранить», чтобы зарегистрировать данные. Это может быть нелогичным с точки зрения эффективности, и было бы неплохо иметь возможность использовать горячие клавиши. Достойное приложение для редактирования тегов изображений, которое может оказаться полезным для тех, у кого есть большая куча файлов JPEG, ожидающих пометки. Ручной редактор тегов JPEG помечает изображения по одному Программа отобразит меню файлов JPEG из выбранных каталогов. Изображение можно использовать для категоризации и тегирования файлов с помощью кнопок «Добавить» и «Удалить». Программное обеспечение позволяет пользователям добавлять, изменять или удалять теги с изображений. Это было включено, чтобы предоставить пользователям возможность реализовать индивидуальный и оптимизированный подход к управлению своими файлами. Редактор тегов JPEG 3.14 Поле «Автообновление» можно изменить на «Уведомлять меня при обновлении» или «Проверить сейчас». Приложение обновлено до версии 3.14, которая предоставляет пользователям быстрый и простой способ управления файлами на своих жестких дисках. Обновление для приложения может быть выполнено удобно, с приложением автоматически

## **System Requirements:**

Windows 7/Виста/8/8.1 Процессор 1 ГГц 256 МБ ОЗУ 5 ГБ свободного места на жестком диске Windows 10 / 8.1 процессор 2 ГГц 512 МБ ОЗУ 7 ГБ свободного места на жестком диске Система под управлением macOS (Mountain Lion или новее) Система под управлением Linux (Debian/Ubuntu/CentOS/Fedora) Минимальные требования: Windows 7/Виста/8/8.1 Процессор 1 ГГц 256 МБ ОЗУ 3 ГБ

Related links: